No. of Printed Pages : 4 **BPOI-007** 

# **DIPLOMA IN BUSINESS PROCESS OUTSOURCING - FINANCE AND ACCOUNTING AND CERTIFICATE IN COMMUNICATION AND IT SKILLS (DBPOFA/CCITSK)**

**Term-End Examination** 

# **December, 2014**

### **BPOI-007 : IT SKILLS**

**00484** 

*Time : 2 hours Maximum Marks : 50* 

*Note :* 

*Section A - Answer all the objective type questions.* 

*Section B - Answer any six questions out of eight.* 

#### **SECTION A**

*Answer all the questions.* 

- *1.* Background colour or effects applied on a document is not visible in **2 2** 
	- (a) Web layout view
	- (b) Print layout view
	- (c) Reading view
	- (d) Print preview

#### BPOI-007 1 P.T.O.

- 2. If you want to keep a track of different editions of a document which features will you use ? *2* 
	- (a) Editions
	- (b) Versions
	- (c) Track change
	- (d) All the above
- 3. What is the short-cut key to open the Open dialog box ? 2
	- (a) F12
	- (b) Shift F12
	- (c) Alt+F12
	- (d) Ctrl+F12
- 4. You cannot close MS-Word application by *2* 
	- (a) Choosing File menu then Exit Submenu
	- (b) Press Alt+F4
	- $(c)$  Click x button on title bar
	- (d) From File menu choose Close Submenu
- 5. PowerPoint design templates are stored in a file with this extension : **2** *2* 
	- (a) .ptt
	- (b) .pot
	- $(c)$  .ppt
	- $(d)$  .dtp
- 6. In PowerPoint, when the mouse pointer appears as it indicates that the Draw Table feature is on.
	- (a) Solid plus sign
	- (b) Solid arrow
	- (c) I-beam
	- (d) Pencil

BPOI-007 2

 $\overline{2}$ 

**7. What is the short-cut key to insert current date in a cell ?** *2* 

- **(a) CTRL+D**
- **(b) CTRL+T**
- **(c) CTRL+;**
- **(d) CTRL+/**

**8. What value will be displayed if the formula = "\$55.00" + 5 is entered into a cell ?** *2* 

- **(a) \$60**
- **(b) 60**
- **(c) "\$55.00" + 5**
- **(d) \$60.00**
- **9. What is the short-cut key to undo the last action in a document ?** 
	- **(a) Ctrl+X**
	- **(b) Ctrl+Y**
	- **(c) Ctrl+Z**
	- **(d) None of the above**
- **10. What is the short-cut key for spelling check in a document ?** *2* 
	- **(a) F7**
	- **(b) Shift+F7**
	- **(c) Ctrl+F7**
	- **(d) Alt+F7**

**B P01-007 3 P.T.O.** 

 $\boldsymbol{2}$ 

## **SECTION B**

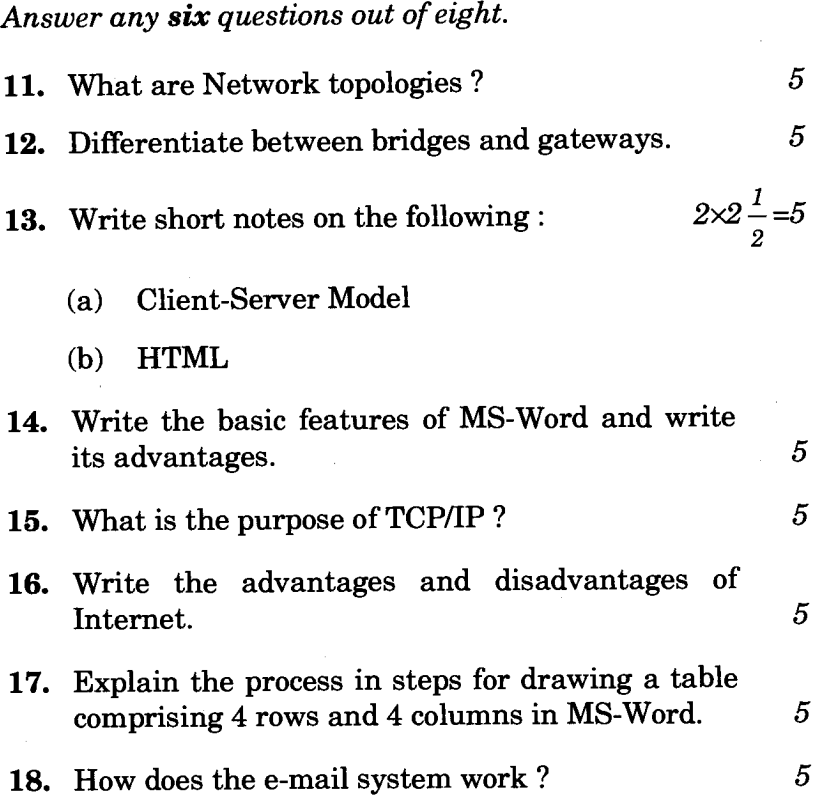